## WeM 網上系統

## 登入 **-** 會員登入、成為會員、忘記密碼

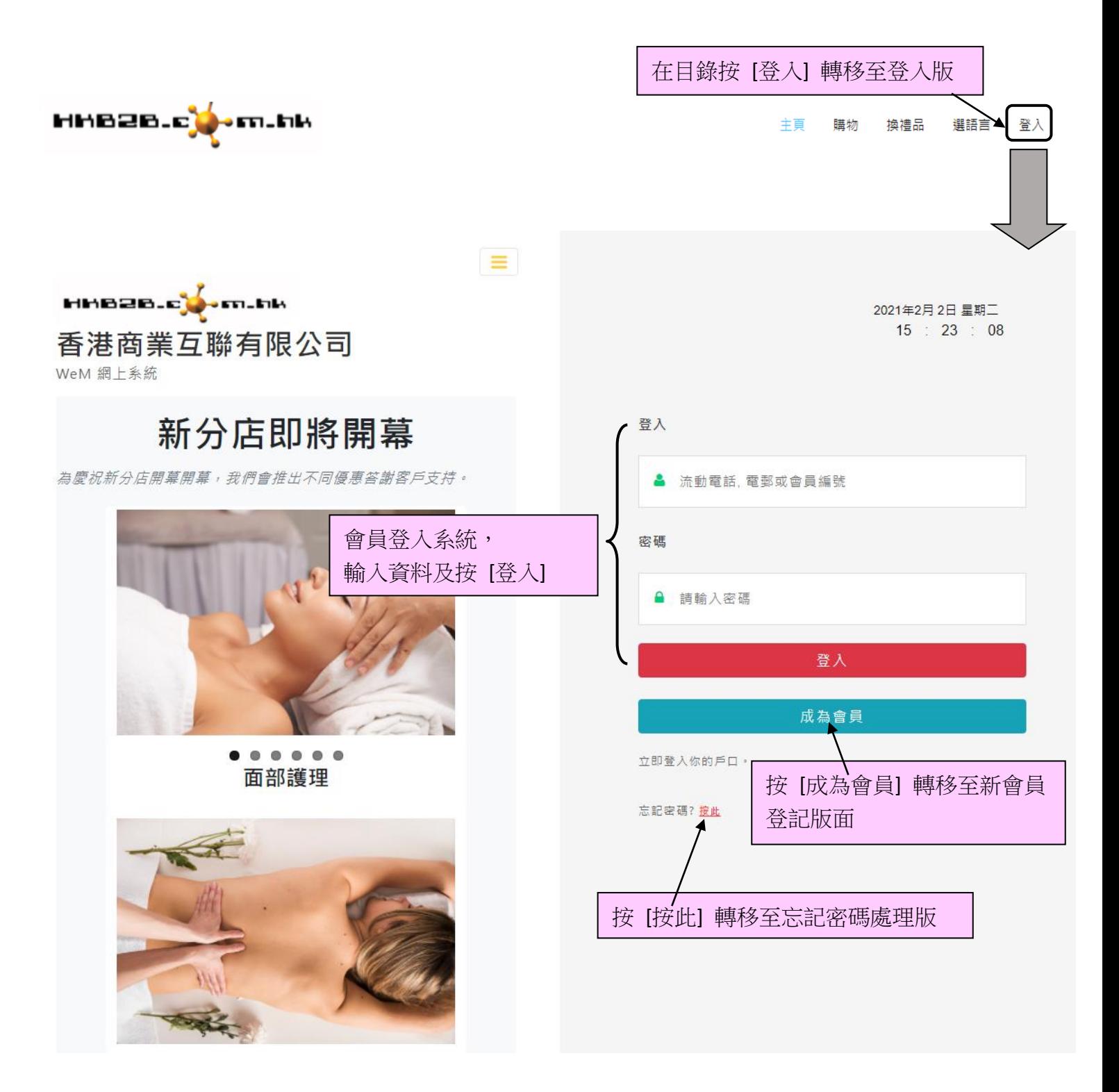

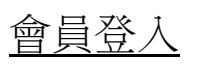

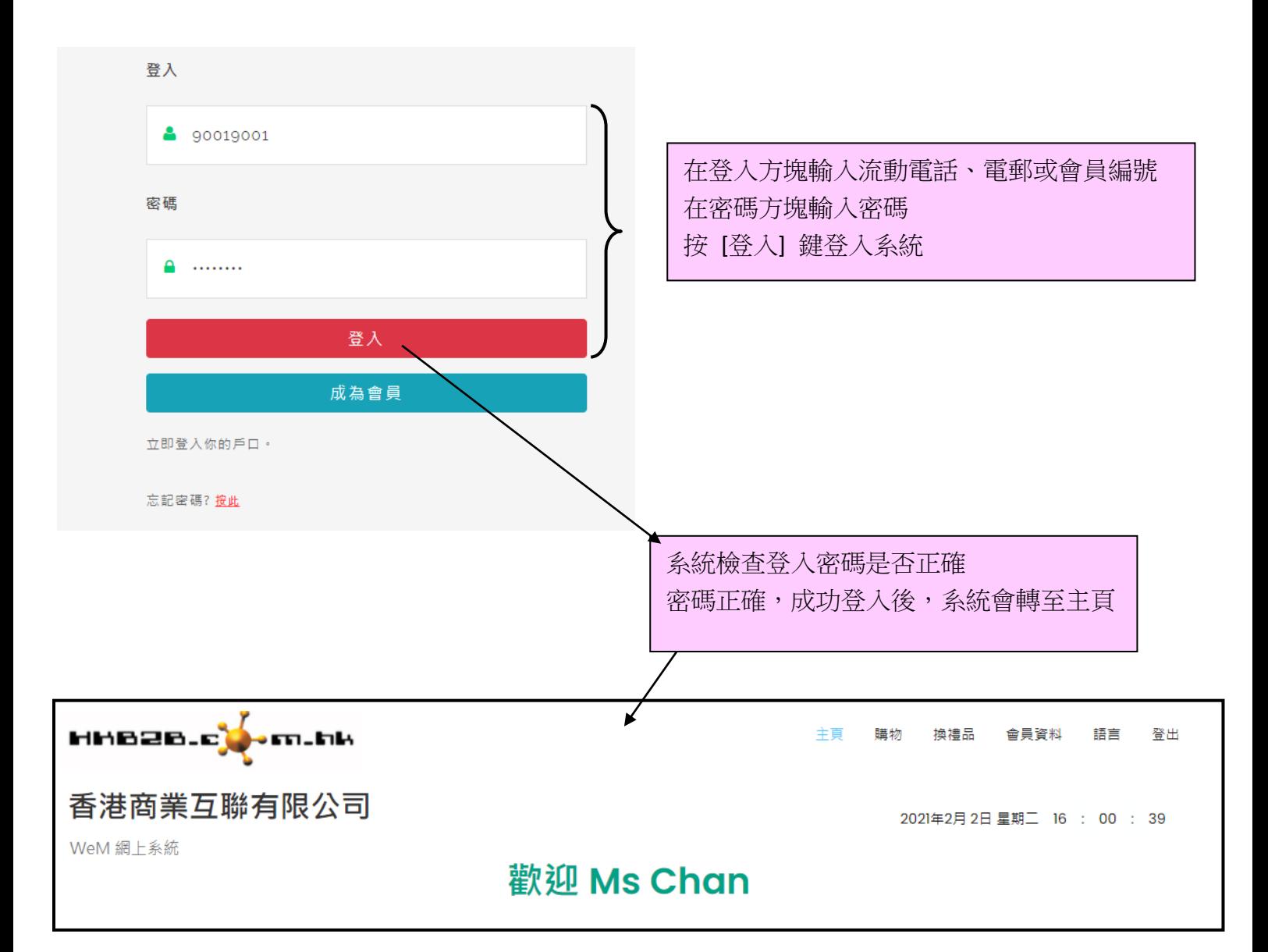

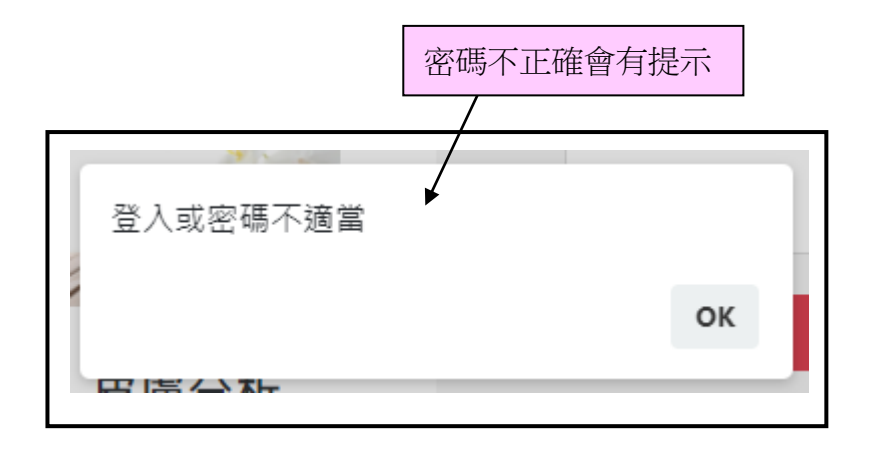

## 成為會員

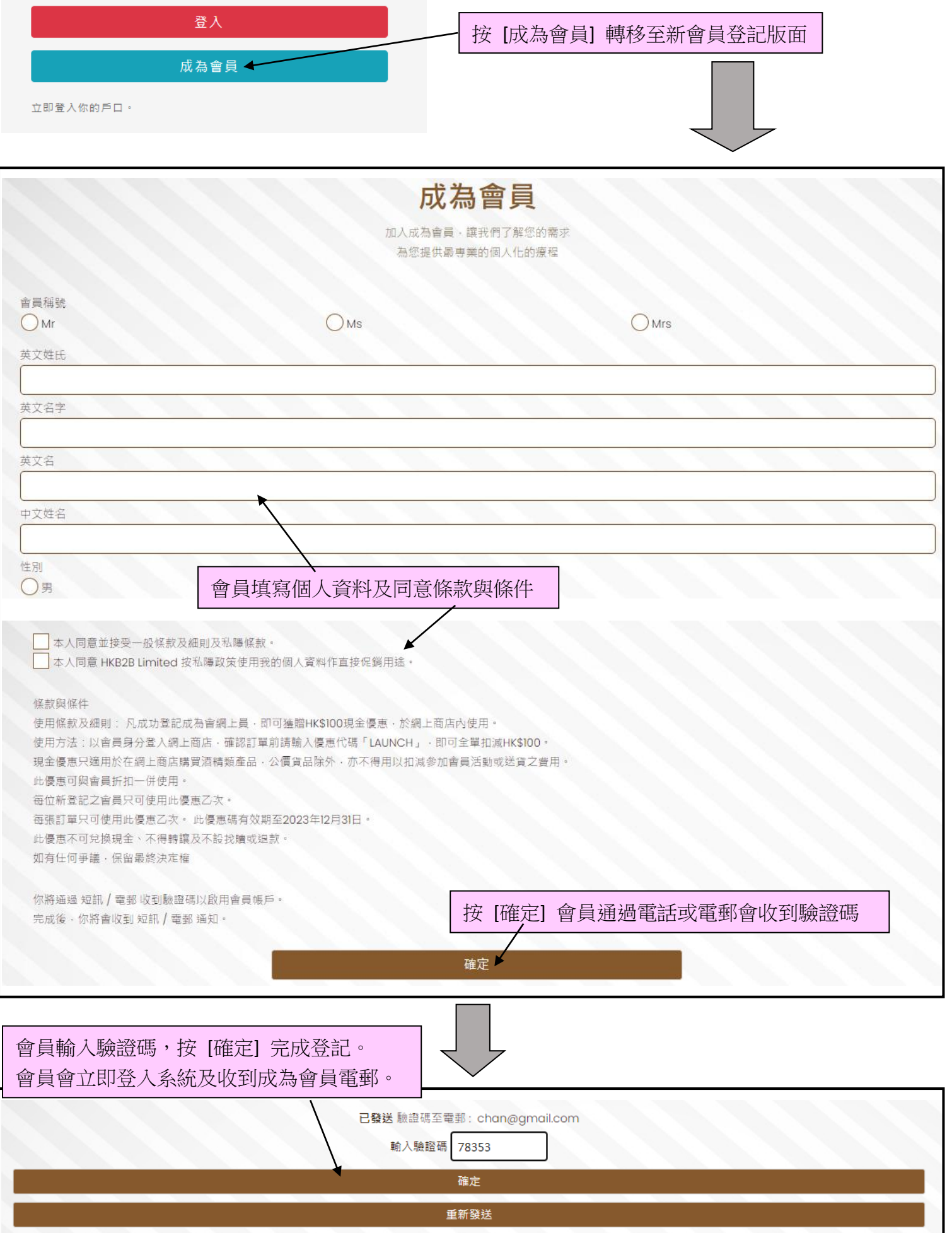

## 處理忘記密碼

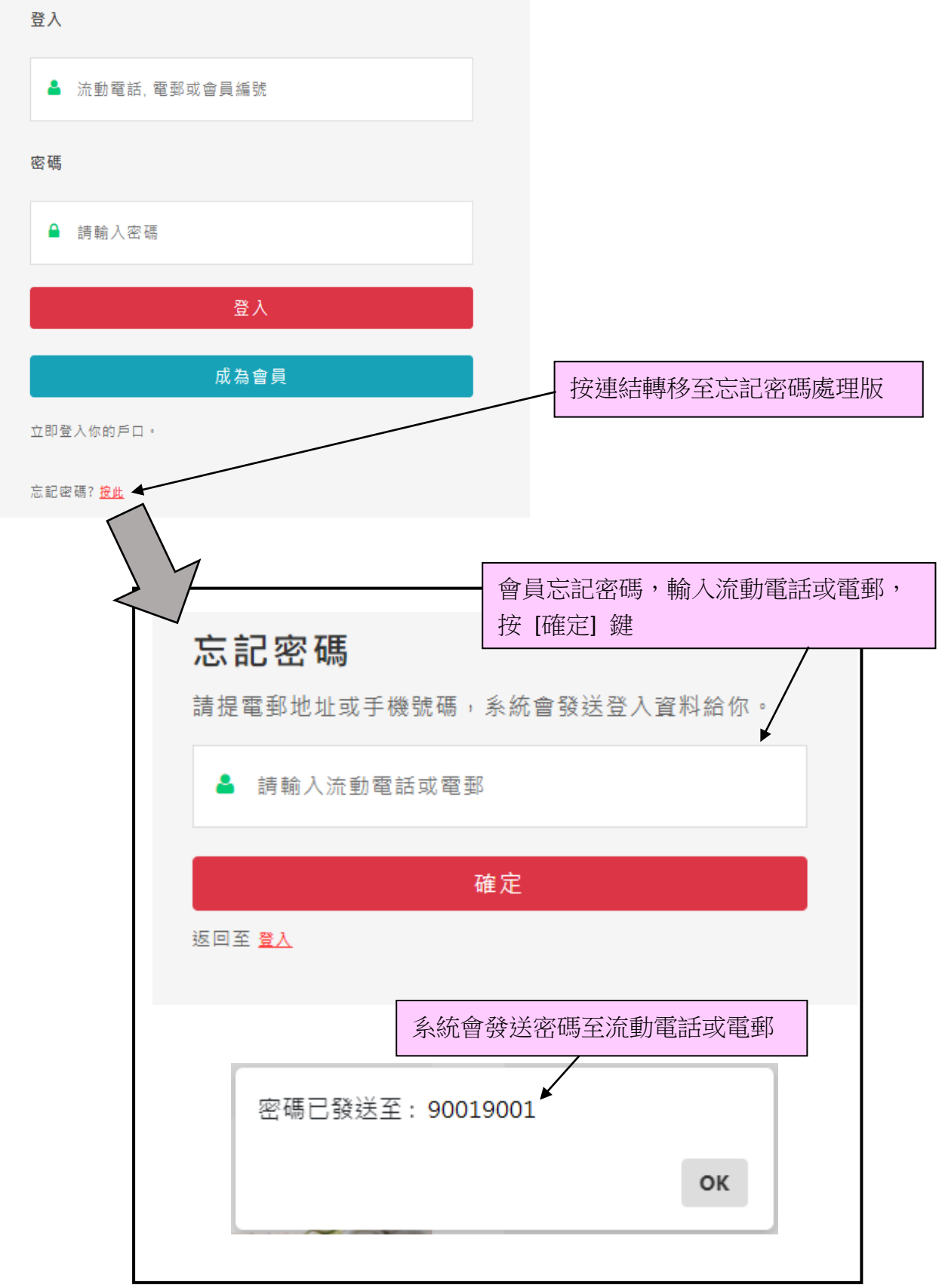